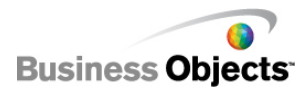

# CRYSTAL REPORTS XI R1/R2: REPORT DESIGN I - FUNDAMENTALS OF REPORT DESIGN (REV A)

RD110R2

# **Course Description**

This two-day instructor led classroom course is designed to give you comprehensive skills and in-depth knowledge to plan and create reports that will help you analyze and interpret information using Crystal Reports® .

As a business benefit, you will find that this course is an in-depth approach to the entire report creation cycle from planning a report prototype to distributing a report.

# **Course Audience**

The target audience for this course is report designers, new to Crystal Reports, who are responsible for creating and distributing reports.

# **Prerequisite Education**

• Not applicable for this course

## **Prerequisite Knowledge/Experience**

To be successful, you must have working knowledge of:

- Windows conventions
- Basic database concepts

## **Additional Education**

Additional education offerings that we recommend include:

- Report Design II Business Reporting Solutions
- Report Design III Report Processing Strategies

## **Level, Delivery, and Duration**

This core-level instructor-led offering is a two-day course.

# **Applicable Certification**

This course is a core course in the Business Objects Certified Professional - Crystal Reports certification.

# **Additional Information**

Visit: <http://www.businessobjects.com/services/training/>

# **Course Topics**

#### **1 Planning a Report**

- Defining database concepts
- Planning and developing a report prototype

### **2 Creating a Report**

- Connecting to a data source
- Adding tables
- The design environment
- Inserting objects on a report
- Previewing and saving a report
- Positioning and sizing objects
- Formatting objects

#### **3 Selecting Records**

- Defining the Select Expert
- Determining the record selection criteria
- Defining saved and refreshed data
- Applying and modifying record selection criteria
- Applying time-based record selection

#### **4 Organizing Data on a Report**

- Sorting records
- Grouping records
- Summarizing data

#### **5 Formatting a Report**

- Adding graphical elements
- Combining text objects with database fields
- Applying specialized formatting
- Inserting fields with pre-built functions

## **6 Applying Section Formatting**

- Formatting sections
- Creating a summary report

## **7 Creating Basic Formulas**

- Defining formulas
- Creating formulas
- Applying Boolean formulas, If-Then-Else formulas, date calculations, number calculations, and string manipulation

## **8 Applying Conditional Reporting**

- Determining trends in data
- Formatting data conditionally

# **9 Representing Data Visually**

• Creating a chart

#### **10 Distributing a Report**

- Exporting a report
- Saving a report to BusinessObjects™ Enterprise

Americas Europe Asia-Pacific Japan

+1 866 665 4176 +33 1 41 25 21 21 +65 6887 4228 +81 3 5447 3900

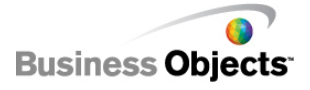

[www.businessobjects.com](http://www.businessobjects.com) Copyright © 2007 Business Objects